### MATHÉMATIQUES DE LA DÉCISION

Partie I

Chapitre 2

IG3

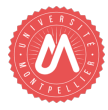

# <span id="page-1-0"></span>Chapitre II : Optimisation

1. [Problème d'optimisation linéaire](#page-1-0)

2. [Méthode du simplexe](#page-6-0)

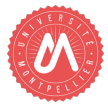

## Problème d'optimisation linéaire

Définition. Un problème d'optimisation linéaire est de la forme

 $(\mathcal{P})$ maximiser  $f = c_1x_1 + \cdots + c_nx_n + d$ sous la contrainte  $a_{1,1}x_1 + \cdots + a_{1,n}x_n \leq b_1$ . . . . . .  $a_{m,1}x_1 + \cdots + a_{m,n}x_n \leq b_m$  $x_1, \ldots, x_n \geq 0$ 

où les  $a_{i,j}, b_j, c_i, d \in \mathbb{R}$  sont fixés et les  $x_i \in \mathbb{R}$  sont les inconnues.

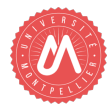

## Solutions réalisable et optimale

Définition. On dit que  $(x_1, \ldots, x_n) \in \mathbb{R}^n$  est une solution réalisable de  $(\mathcal{P})$  si il vérifie toutes les contraintes de ce problème.

Définition. On note  $P$  l'ensemble des solutions réalisables  $de$   $(P)$  et on l'appelle ensemble réalisable.

Définition. On dit que  $(x_1, \ldots, x_n) \in \mathcal{P}$  est une solution optimale de  $(\mathcal{P})$  si elle maximise la fonction objectif *f* sur l'ensemble réalisable :

$$
f(x_1,\ldots,x_n)\geqslant f(y_1,\ldots,y_n)\quad\forall (y_1,\ldots,y_n)\in\mathcal{P}.
$$

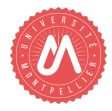

### Exemple en dimension 2

Exemple. On considère le problème d'optimisation linéaire suivant :

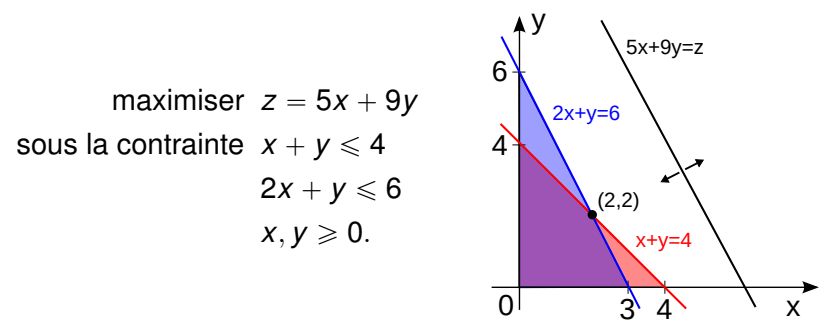

Des solutions réalisables sont par exemple  $(0, 0)$  et  $(0, 4)$ . La zone en violet représente l'ensemble réalisable. La solution optimale est obtenue pour  $(x, y) = (0, 4)$  et correspond à  $z = 36$ .

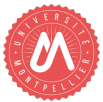

# Cas possibles d'un problème d'optimisation

Proposition. La résolution d'un problème d'optimisation linéaire  $(\mathcal{P})$  conduit vers 3 cas de figure possibles :

If  $\mathsf{N}$  Il n'v a pas de solution réalisable :  $\mathcal{P} = \emptyset$ . Exemple. max  $z = 3x - 2y$ 

s.c.  $x + y \le -1$  $x, y \ge 0$ .

Equels 1. La fonction objectif n'est pas majorée sur  $\mathcal{P}$ . Exemple. max  $z = 3x - 2y$ 

$$
x, y \ge 0.
$$
  
▶ II existe au moins une solution optimale pour (P).  
Exemple.  
max z = 5

s.c.  $y \le 1$ 

$$
S.C. \tX + y \leq 1
$$
  

$$
x, y \geq 0.
$$

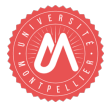

# <span id="page-6-0"></span>Chapitre II : Optimisation

1. [Problème d'optimisation linéaire](#page-1-0)

2. [Méthode du simplexe](#page-6-0)

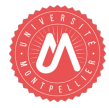

### Méthode du simplexe - Objectif

L'ensemble réalisable d'un problème d'optimisation linéaire bien posé décrit un polyèdre dans l'espace. L'un des sommets est la solution optimale, mais il y a `*m*  $\binom{m}{n} = \frac{n!}{m!(n-1)!}$  $\frac{n!}{m!(n-m)!}$  sommets (*n* inconnues, *m* inéquations).

La méthode du simplexe est un algorithme permettant de trouver un chemin parmi les sommets de ce polyèdre jusqu'à celui correspondant à la solution optimale.

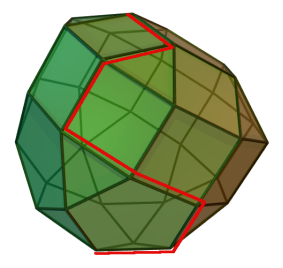

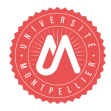

On considère le problème d'optimisation linéaire suivant :

max  $f = 5x_1 + 4x_2 + 3x_3$ s.c.  $2x_1 + 3x_2 + x_3 \leq 5$ 

 $4x_1 + x_2 + 2x_3 \leq 11$  $3x_1 + 4x_2 + 2x_3 \leq 8$ 

 $x_1, x_2, x_3 \geq 0.$ 

On introduit les variables d'écart *x*4, *x*5, *x*<sup>6</sup> pour obtenir des égalités. Le problème suivant est équivalent au précédent:

> max  $f = 5x_1 + 4x_2 + 3x_3$ s.c.  $2x_1 + 3x_2 + x_3 + x_4 = 5$  $4x_1 + x_2 + 2x_3 + x_5 = 11$  $3x_1 + 4x_2 + 2x_3 + x_6 = 8$  $x_1, x_2, x_3, x_4, x_5, x_6 \geq 0.$

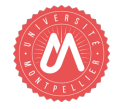

Le problème est maintenant sous forme standard :

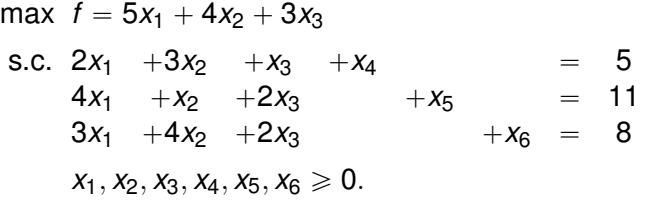

- 1. Observons que  $(0, 0, 0, 5, 11, 8)$  est une solution réalisable du problème.
- 2. Augmenter  $x_1$  dans cette solution augmente  $f$  et diminue  $x_4, x_5, x_6 \geq 0$ . La valeur maximale atteignable est  $x_1 = \min(\frac{5}{2})$  $\frac{5}{2}, \frac{11}{4}$  $\frac{11}{4}$ ,  $\frac{8}{3}$  $(\frac{8}{3}) = \frac{5}{2}$  avec  $x_4 = 0$ .
- 3. On obtient la solution réalisable  $(\frac{5}{2})$  $\frac{5}{2}$ , 0, 0, 0, 1,  $\frac{1}{2}$  $\frac{1}{2}$ .

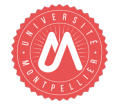

4. *x*<sup>4</sup> est saturée par *x*1, on inverse leur rôle en utilisant la 1ère équation pour remplacer  $x_1$  par les autres variables dans l'expression de *f* et les autres équations. On obtient le problème équivalent :

max 
$$
f = \frac{25}{2} - \frac{7}{2}x_2 + \frac{1}{2}x_3 - \frac{5}{2}x_4
$$
  
\ns.c.  $x_1 + \frac{3}{2}x_2 + \frac{1}{2}x_3 + \frac{1}{2}x_4 = \frac{5}{2}$   
\n $-5x_2 - 2x_4 + x_5 = 1$   
\n $\frac{7}{2}x_2 + \frac{1}{2}x_3 - \frac{3}{2}x_4 + x_6 = \frac{1}{2}$   
\n $x_1, x_2, x_3, x_4, x_5, x_6 \ge 0.$ 

5. Augmenter *x*<sup>3</sup> augmente *f*, sa valeur maximale atteignable depuis la solution réalisable  $\left(\frac{5}{2}\right)$  $\frac{5}{2}$ , 0, 0, 0, 1,  $\frac{1}{2}$  $\frac{1}{2}$ ) est *x*<sub>3</sub> = min(5, 1) = 1 avec *x*<sub>6</sub> = 0. 6. On obtient la solution réalisable  $(2, 0, 1, 0, 1, 0)$ .

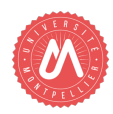

8. On permute le rôle de  $x_3$  et  $x_6$  grâce à la 3ième équation. On obtient le problème équivalent :

max 
$$
f = 13 - 7x_2 - x_4 - x_6
$$
  
\ns.c.  $x_1 - 2x_2 + 2x_4 = 4 -5x_2 -2x_4 +x_5 = 1$   
\n $7x_2 + x_3 -3x_4 +2x_6 = 1$   
\n $x_1, x_2, x_3, x_4, x_5, x_6 \ge 0.$ 

9. Augmenter  $x_2$ ,  $x_4$  ou  $x_6$  diminue f, la solution  $(2, 0, 1, 0, 1, 0)$  est donc optimale avec  $f = 13$ .

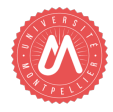

## Variables d'écart et forme standard

Définition. Considérons le problème d'optimisation linéaire suivant :

$$
\max f = 2x_1 + 6x_2 + 9
$$
  
(P) S.C.  $5x_1 + 7x_2 \le 8$   
 $3x_1 - x_2 \le 17$   
 $x_1, x_2 \ge 0$ .

On introduit les variables d'écart  $x_3, x_4 \geq 0$  pour passer d'inéquations à des équations :

$$
\begin{array}{rcl}\n\text{max} & f = 2x_1 + 6x_2 + 9 \\
(\mathcal{P}) & \text{s.c. } 5x_1 + 7x_2 + x_3 & = & 8 \\
& 3x_1 - x_2 & +x_4 & = & 17 \\
& x_1, x_2, x_3, x_4 \geqslant 0.\n\end{array}
$$

Le problème est dit maintenant sous forme standard.

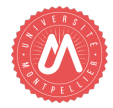

### Problème standard sous forme matricielle

Définition. Considérons le problème standard suivant :

 $max f = 2x + 6x + 0$ 

$$
(P) \quad \begin{array}{rcl}\n\text{S.C.} & 5x_1 + 7x_2 + x_3 & = & 8 \\
& 3x_1 - x_2 & +x_4 & = & 17 \\
& x_1, x_2, x_3, x_4 \geq 0.\n\end{array}
$$

Posons  $C =$ 2 6 0 0 ,  $d \coloneqq 9$ ,

$$
A = \begin{pmatrix} 5 & 7 & 1 & 0 \\ 3 & -1 & 0 & 1 \end{pmatrix}, X = \begin{pmatrix} x_1 \\ \vdots \\ x_4 \end{pmatrix}, B = \begin{pmatrix} 8 \\ 17 \end{pmatrix}.
$$

On peut réécrire  $(P)$  sous la forme matricielle suivante :

$$
\max f = CX + d
$$
  
s.c.  $AX = B$   
 $X \ge 0$ .

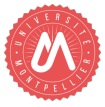

14/25

# Écriture en matrice augmentée

#### Définition. On définie la matrice augmentée du problème

$$
\max f = CX + a
$$
  
(P) s.c.  $AX = B$   
 $X \ge 0$ 

par la jonction de *A, B, C* et  $-d$  suivante :

$$
\left(\begin{array}{c|cc}\nA & B \\
\hline\nC & -d\n\end{array}\right) = \left(\begin{array}{ccc|cc}\n5 & 7 & 1 & 0 & 8 \\
3 & -1 & 0 & 1 & 17 \\
2 & 6 & 0 & 0 & -9\n\end{array}\right).
$$

#### Remarques.

- Equendition  $X \geqslant 0$  est implicite.
- § Il ne faut pas oublier de changer le signe de *d* dans la matrice augmentée.

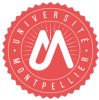

## Variable et solution de base

Définition. On peut choisir un ensemble de variables dont leur colonne dans *A* forment la matrice identité à permutation près, on les appellera variables de base.

Exemple.

$$
\begin{pmatrix}\n0 & 5 & 7 & 1 & 6 \\
1 & 3 & -1 & 0 & 3 \\
0 & 8 & 4 & 0 & -4\n\end{pmatrix}
$$

On peut choisir *x*1, *x*<sup>4</sup> comme variables de base. Les variables hors-base sont donc  $x_2$ ,  $x_3$ .

Définition. On appelle solution de base, la solution obtenue en posant les variables hors-base égales à 0.

Exemple. Dans l'exemple précédent, la solution de base est  $(3, 0, 0, 6)$ .

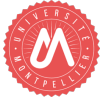

# Méthode du simplexe

ALGORITHME. *(Méthode du simplexe)* Considérons le problème sous forme standard dont la matrice augmentée est définie par : ¨ ˇ  $\ddot{\phantom{0}}$ 

$$
\begin{pmatrix}\nA & B \\
C & -d\n\end{pmatrix} := \begin{pmatrix}\na_{1,1} & \cdots & a_{1,n} & b_1 \\
\vdots & \vdots & \vdots & \vdots \\
a_{m,1} & \cdots & a_{m,n} & b_m \\
\hline\nc_1 & \cdots & c_n & -d\n\end{pmatrix}.
$$

Hypothèse. On suppose que la solution de base est réalisable : *B*  $\geq$  0 (i.e. *b*<sub>1</sub>  $\geq$  0, ..., *b*<sub>*m*</sub>  $\geq$  0).

L'algorithme du simplexe se définit par trois étapes que l'on répète en boucle jusqu'à ce qu'on ai atteint une des deux conditions d'arrêt.

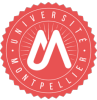

# Méthode du simplexe - Étape 1

Étape 1.

- ► Si  $C \le 0$ , la solution de base est la solution optimale du problème et on s'arrête.
- § Sinon, on définit l'indice de colonne suivant :

$$
j \coloneqq \underset{1 \leq k \leq n}{\operatorname{argmax}} \{c_k : c_k > 0\},
$$

Exemple.

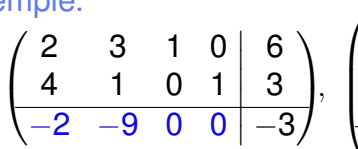

 $C \le 0$  donc  $(0,0,6,3)$  est une solution optimale rendant la fonction objectif égale à 3

$$
\begin{pmatrix}\n4 & 6 & -9 & 1 & 0 & 0 & | & 2 \\
-1 & 2 & 4 & 0 & 1 & 0 & | & 3 \\
3 & 4 & 8 & 0 & 0 & 1 & | & 6 \\
-3 & 1 & 2 & 0 & 0 & 0 & | & 0\n\end{pmatrix}
$$

Remarque. Si c'est un problème de minimisation, on posera  $j \coloneqq \mathsf{argmin}\{ \textit{c}_{\textit{k}}: \textit{c}_{\textit{k}} < 0 \}$  (si  $C \geqslant 0,$  on s'arrête). 1ď*k*ď*n* 18/25

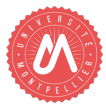

# Méthode du simplexe - Étape 2

### Étape 2.

- § Si la colonne *j* de *A* est négative, le problème est non borné et n'admet pas de solution optimale et on s'arrête.
- Sinon, on définit l'indice de ligne suivant :

$$
i := \underset{1 \leq k \leq m}{\text{argmin}} \left\{ \frac{b_k}{a_{k,j}} : a_{k,j} > 0 \right\},\,
$$

Exemple.

$$
\begin{pmatrix} 2 & 0 & 1 & 0 & 6 \\ 4 & -1 & 0 & 1 & 3 \\ -2 & 9 & 0 & 0 & -3 \end{pmatrix},
$$

la colonne *j*=2 de *A* est négative donc le problème est non borné et n'admet pas de solution optimale

$$
\begin{pmatrix}\n4 & 6 & -9 & 1 & 0 & 0 & | & 2 \\
-1 & 2 & 4 & 0 & 1 & 0 & | & 3 \\
3 & 4 & 8 & 0 & 0 & 1 & | & 6 \\
-3 & 1 & 2 & 0 & 0 & 0 & | & 0\n\end{pmatrix}
$$

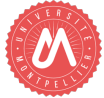

# Méthode du simplexe - Étape 3

Étape 3. On échelonne-réduit la matrice augmentée par rapport au pivot *ai*,*<sup>j</sup>* .

Exemple. On échelonne-réduit par le pivot situé en  $(3,3)$  :

˚˚˝ 4 6 ´9 1 0 0 ´1 2 4 0 1 0 3 4 8 0 0 1 ´3 1 2 0 0 0 ˇ ˇ ˇ ˇ ˇ ˇ ˇ 2 3 6 0 ‹ ‹' ô ˚˚˝ 4 6 ´9 1 0 0 ´1 2 4 0 1 0 3 8 1 2 1 0 0 1 8 ´3 1 2 0 0 0 ˇ ˇ ˇ ˇ ˇ ˇ ˇ 2 3 3 4 0 ˛ ‹ ‹' *L*3Ð<sup>1</sup> 8 *L*3 ô ¨ ˚˚˝ 59 8 21 2 0 1 0 9 8 ´ 5 2 0 0 0 1 ´ 1 2 3 8 1 2 1 0 0 1 8 ´ 15 4 0 0 0 0 ´ 1 4 ˇ ˇ ˇ ˇ ˇ ˇ ˇ ˇ 35 4 0 3 4 ´ 3 2 ˛ ‹ ‹' *L*1Ð*L*1`9*L*<sup>3</sup> *L*2Ð*L*2´4*L*<sup>3</sup> *L*4Ñ*L*4´2*L*<sup>3</sup> ñ Retour à l'étape 1 : *C*ď0 donc p0,0, 3 4 , 35 4 ,0,0q est une solution optimale rendant la fonction objectif égale à <sup>3</sup> 2

### Méthode du simplexe - Initialisation

INITIALISATION. Supposons que le problème sous forme standard, de matrice augmentée ¨ ˇ  $\mathbf{a}^{\dagger}$ 

$$
M \coloneqq \left(\begin{array}{c|c} A & B \\ \hline C & -d \end{array}\right) \coloneqq \left(\begin{array}{c|c} a_{1,1} & \cdots & a_{1,n} & b_1 \\ \vdots & \vdots & \vdots \\ a_{m,1} & \cdots & a_{m,n} & b_m \\ \hline c_1 & \cdots & c_n & -d \end{array}\right),
$$

ne possède pas de solution de base réalisable.

Etape 1. On définit la variable artificielle  $x_0 \geq 0$  et on considère le problème de minimisation suivant : ¨ ˇ ˛

$$
\widetilde{M} := \begin{pmatrix} a_{1,1} & \cdots & a_{1,n} & -1 & b_1 \\ \vdots & \vdots & \vdots & \vdots \\ a_{m,1} & \cdots & a_{m,n} & -1 & b_m \\ \hline 0 & \cdots & 0 & 1 & 0 \\ \vdots & \vdots & \ddots & \vdots \\ a_{n,1} & \cdots & a_{n,n} & x_0 \end{pmatrix}.
$$

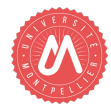

21/25

Méthode du simplexe - Initialisation

Étape 2. On définit l'indice de ligne

 $i \coloneqq \text{argmin } b_k.$  $1 \leq k \leq m$ 

et on échelonne-réduit  $\tilde{M}$  par le pivot situé en  $(i, n + 1)$ .

Étape 3. La matrice  $\tilde{M}$  admet maintenant une solution de base. On applique alors la méthode du simplexe sur  $\tilde{M}$ .

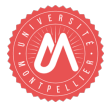

## Méthode du simplexe - Initialisation

Étape 4.

- $\triangleright$  Si  $\widetilde{M}$  admet une solution optimale tel que sa fonction objectif vaut 0, alors
	- 1. on retire la colonne liée à  $x_0$ ,
	- 2. on replace C et  $-d$  dans  $\tilde{M}$ ,
	- 3. on échelonne  $\tilde{M}$  par rapport aux variables de base.

On obtient alors un problème équivalent à *M* admettant un solution de base réalisable.

§ Sinon, le problème initial *M* n'admet pas de solution optimale.

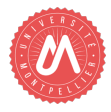

# Dégénérescence - cyclage - Boucle infinie

### Exemple. *Beale (1955)*

$$
min \ \ f = -10x_1 + 57x_2 + 9x_3 + 24x_4
$$

s.c. 
$$
\frac{x_1}{2} - \frac{11x_2}{2} - \frac{5x_3}{2} + 9x_4 \le 0
$$
  
\n(B)  $\frac{x_1}{2} - \frac{3x_2}{2} - \frac{x_3}{2} + x_4 \le 0$   
\n $\frac{x_1}{2} - \frac{3x_2}{2} - \frac{x_3}{2} + x_4 \le 0$ 

 $x_1, x_2, x_3, x_4 \geq 0.$ 

En appliquant la méthode du simplexe sur le problème (B), on finit par retomber sur le problème de départ. Il existe des méthodes pour palier à ce problème :

- § méthode des perturbations
- § règle du plus petit indice
- § méthode lexicographique

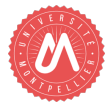

### Méthode des perturbations

La méthode des perturbations consiste à ajouter des paramètres dans le problème afin de contourner la dégénérescence, assez petits pour avoir une bonne approximation de la solution.

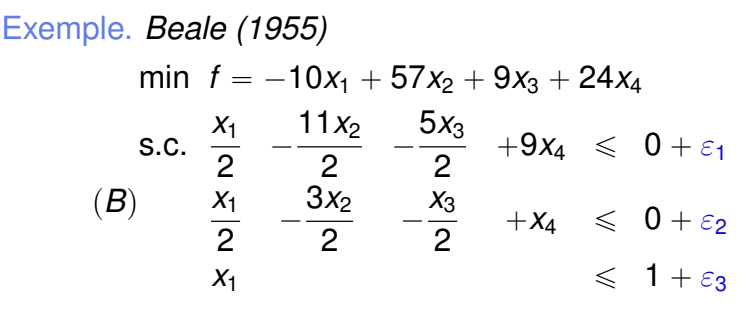

 $x_1, x_2, x_3, x_4 \geq 0.$ 

On peut poser  $\varepsilon_{\bm{k}} = \alpha^{\bm{k}}$  où  $\alpha = \mathbf{10}^{-3}$  par exemple.

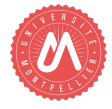